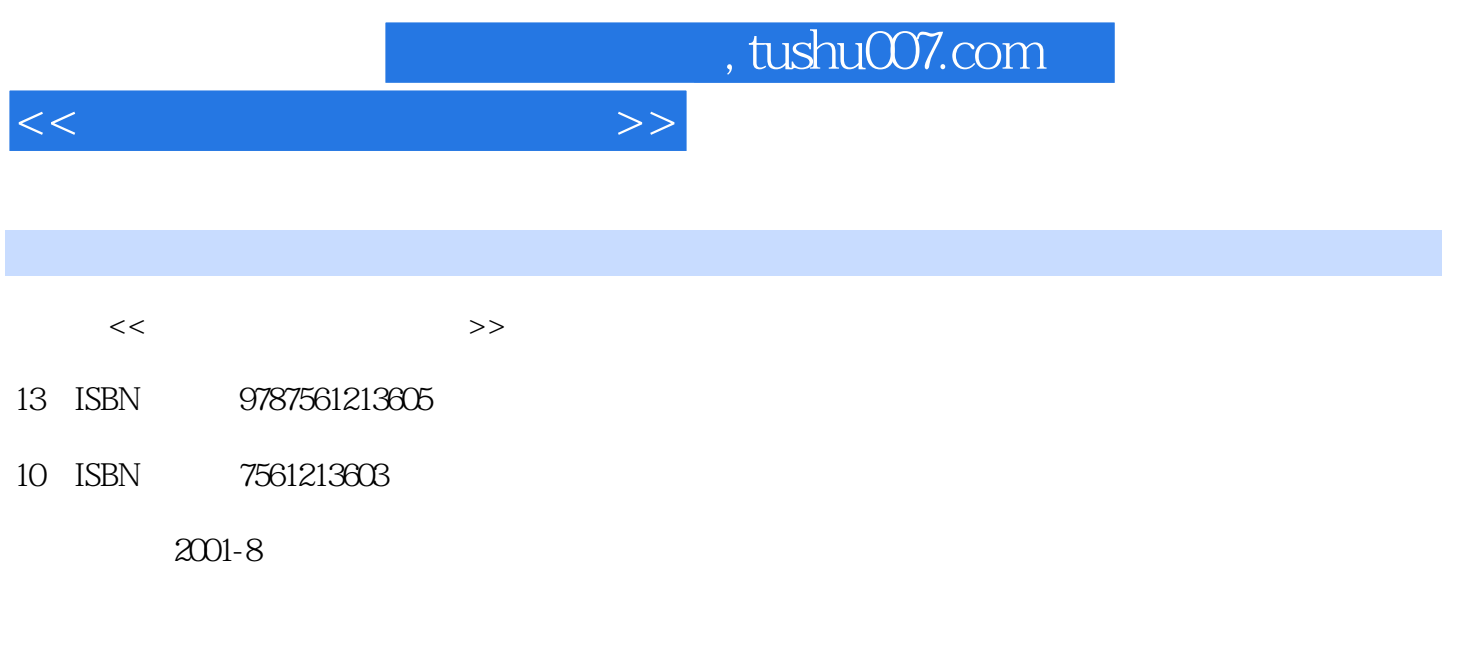

PDF

## 更多资源请访问:http://www.tushu007.com

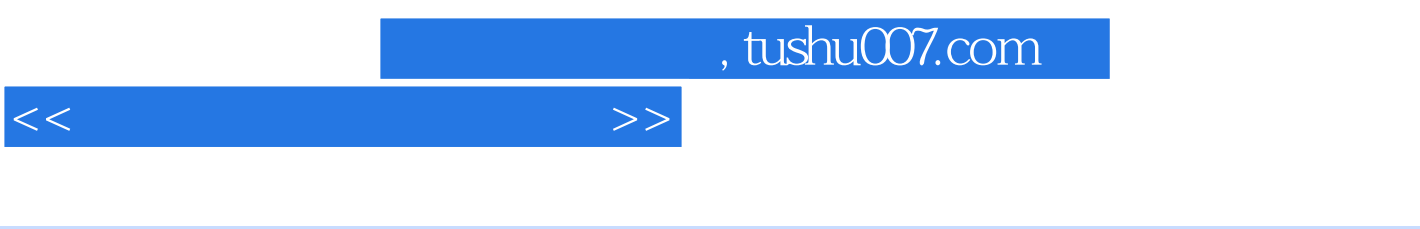

《五笔字型速通手册》特色:

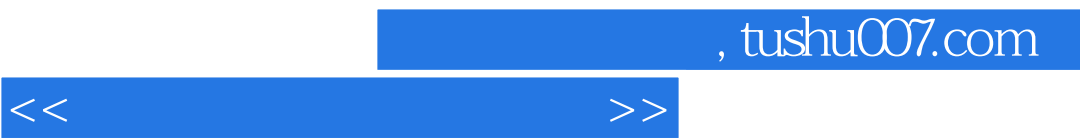

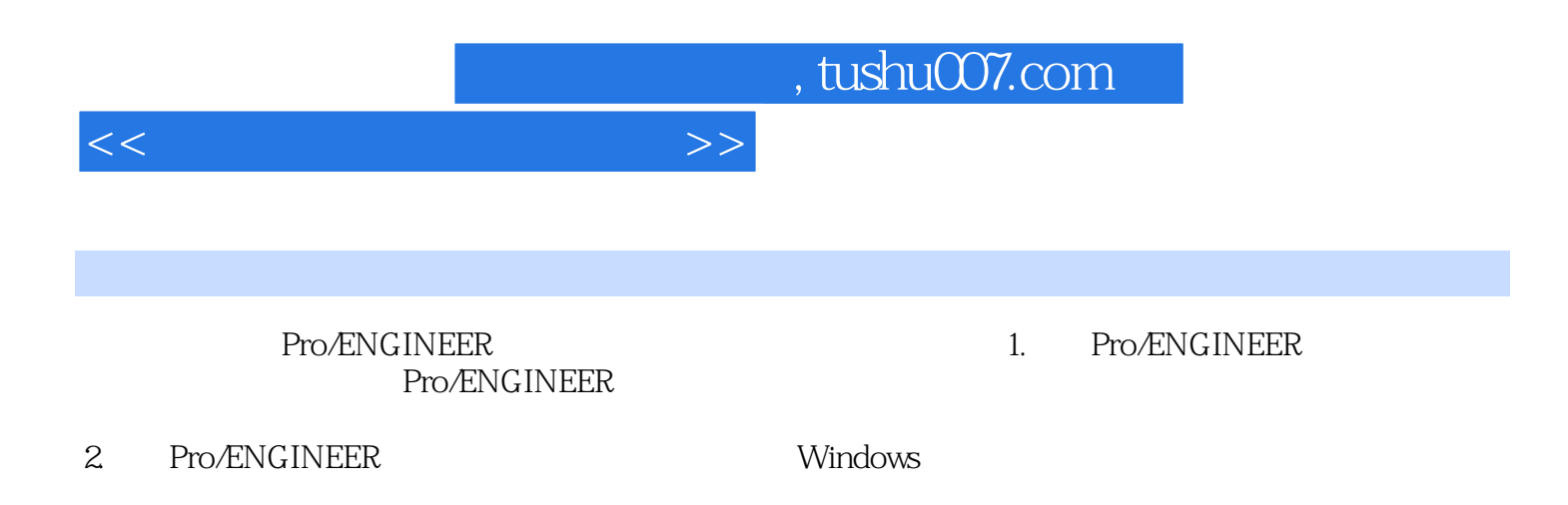

 $3$ 

 $4.$ 

 $5$ 

*Page 4*

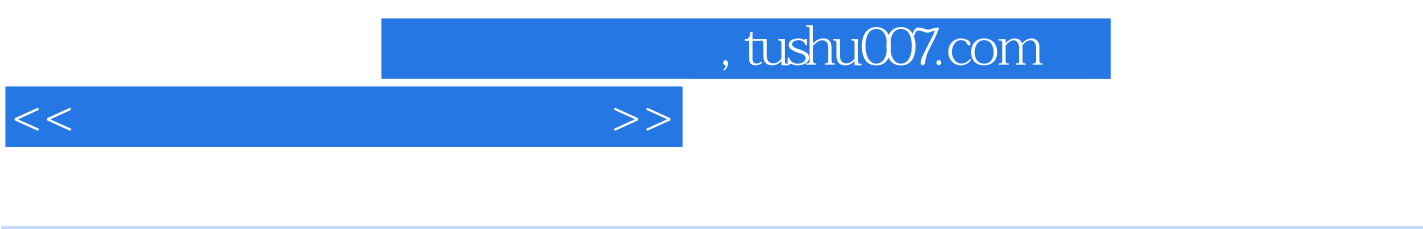

《五笔字型速通手册》特色:查找方便信息量大实用性强

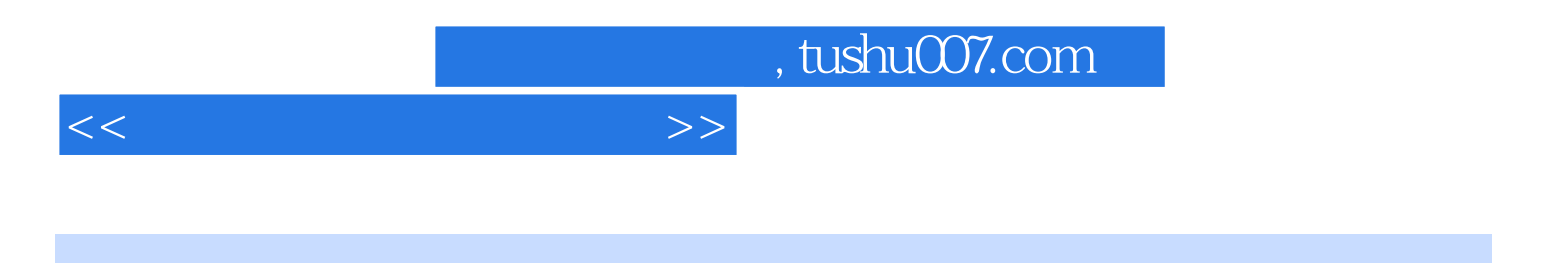

本站所提供下载的PDF图书仅提供预览和简介,请支持正版图书。

更多资源请访问:http://www.tushu007.com